# Замена парсера Scala в Scala-плагине при помощи генераторов синтаксических анализаторов

И. Шугаепов Руководитель: А. Козлов

СПбАУ РАН

8 сентября 2016

Цель: замена рукописного парсера в Scala-plugin на автоматически сгенерированный.

Задачи:

- Интеграция сгенерированного парсера в Scala-plugin
- Сравнение производительности рукописного и сгенерированного парсеров

### Основные проблемы Grammar Kit:

- работает с PEG грамматиками, а не с CFG  $(!)$
- не умеет бороться ни с direct left recursion, ни с mutually left recursive правилами
- проблема с  $\varepsilon$ -правилами
- **•** генерирует свой PSI

Вывод: Из-за описанных выше проблем, было принято решение использовать другой генератор синтаксических анализаторов.

## Основные проблемы:

- парсер в Scala-plugin распознает язык отличный от поражденного официальной грамматикой Scala
- ANTLR не умеет бороться с mutually left recursive правилами
- CRLF не является токеном для PsiBuilder, но CRLF присутствует в правилах грамматики (!)
- стандартная стратегия обработки ошибок отличается от стратегии в рукописном парсере (!)

# Интеграция парсера (ANTLR)

#### Упрощенная схема:

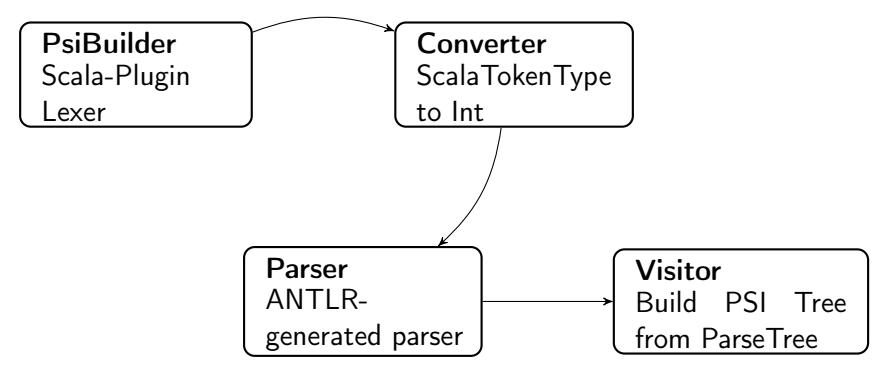

Visitor: Обход дерева разбора и расстановка маркеров с помощью PsiBuilder.

## Интеграция парсера (ANTLR)

Разница между структурой дерева разбора и PSI. Пример: def  $f() = \{\}$ 

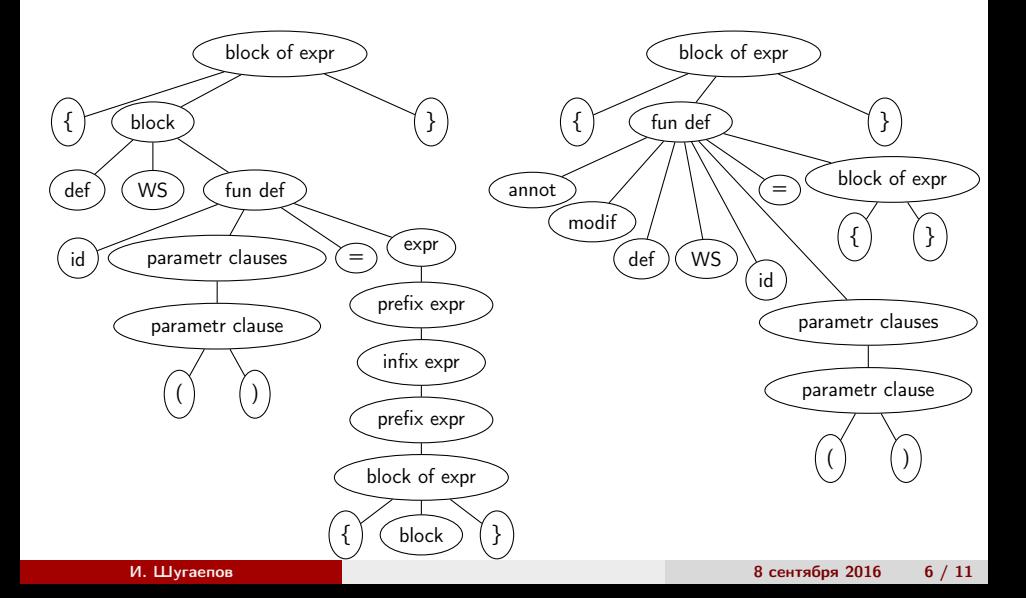

Неудачная попытка заменить парсинг части конструкций языка. Например, парсинг типов.

> type : typeType | infixType | existentialType | wildcardType ;

Причина: стандартная стратегия обработки ошибок.

Вариант №1. Удалить CRLF из грамматики и добавить semantic predicates and actions.

Изменение правил:

До doStmt: 'do' expr (';' | Nl)? 'while' expr ; После  $\qquad \qquad \text{doStmt:'}\text{do'} \text{expr } (';') \mid \text{f isN1() } ? ? ? \text{while'} \text{expr ; }$  Вариант №2. Добавить CRLF в грамматику везде, где это необходимо, и изменить Converter.

Изменение правил:

До doStmt: 'do' expr (';' | Nl)? 'while' expr ; После doStmt: 'do' Nl\* expr semi? 'while' Nl\* expr ; semi :  $'$ ;' | Nl+ ;

- Сгенерированный парсер проходит все тесты с корректным вводом
- Performance тесты показали, что сгенерированный парсер в 2 раз медленее рукописного
- Сгенерированный парсер не проходит тесты с некорректным вводом из-за проблем, связанных со стандартной стратегией обработки ошибок

#### Репозиторий : <https://github.com/ilnurshug/intellij-scala>